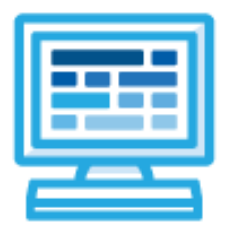

**CodeHS Utah Introduction to Python 2 Course Syllabus** 1 Semester for Middle School, 60 hours

## **Course Overview and Goals**

The Utah Introduction to Python 2 course teaches students extended concepts in Python. Students learn how to use lists, manipulate strings, and work with files by solving puzzles and writing creative programs for Tracy to follow. **Note:** The content taught in the Utah Introduction to Python 1 course must be covered before beginning this course.

**Learning Environment:** The course utilizes a blended classroom approach. The content is a mix of web-based and physical activities. Students will write and run code in the browser and engage in in-person collaborative exercises with classmates. Teachers utilize tools and resources provided by CodeHS to leverage time in the classroom and give focused 1-on-1 attention to students.

**Programming Environment:** Students write and run programs in the browser using the CodeHS online editor.

**Prerequisites:** The Utah Introduction to Python 2 course is designed for students who have taken the Utah Introduction to Python 1 course and have familiarity with turtle graphics and the following concepts: basic commands, for loops, comments, functions with and without parameters and return statements, adding text using **write** and **print**, variables, data types, user input, the **onclick** method, if/else statements, and while loops.

**More information:** Browse the content of this course at [https://codehs.com/course/20333.](https://codehs.com/course/20333)

# **Course Content**

**Quizzes**: Each lesson includes at least one formative short multiple choice quiz. At the end of each module, a summative quiz is included.

**Challenges & Projects:** Three different types of projects can be found in this course:

- At the end of many modules, students will add on to an *Etch a Sketch* project, applying new concepts they've learned to expand on the project they've been creating. This project expands on the project that was started in the Utah Introduction to Python 1 course.
- Students will have a chance to complete projects with a partner at three points in the course to practice with pair programming and learn how to program with others. These projects include:
	- Digital Art Platform
	- Interactive To-Do List
	- 2023 Stanley Cup Final
- Throughout the course, after learning new content, students will reach project modules where they will complete a larger project from start to finish. These projects are a bit more open-ended and allow students to be more creative in applying their knowledge. These projects are:
	- Ticketing System
	- Timeline
	- Poetry Remixer
	- Python in the Real World

# **Course Breakdown**

## **Unit 1: Refresher: Challenges with Tracy (1 week/ 4 hours)**

Browse the full content of this unit at <https://codehs.com/library/course/20333/module/29220>

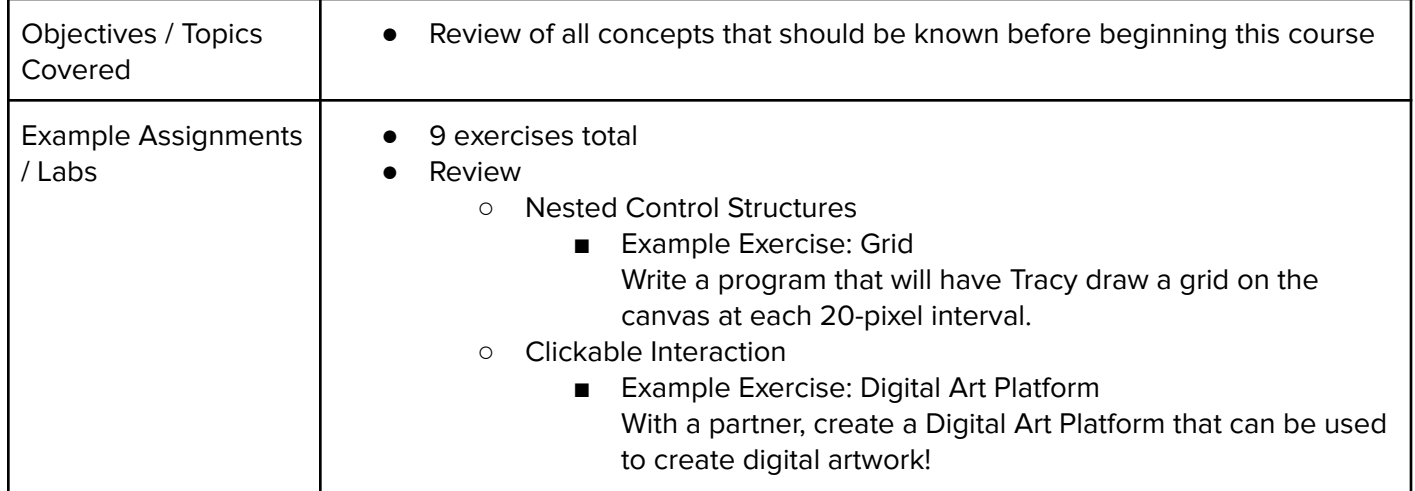

## **Unit 2: Lists (2 weeks/ 10 hours)**

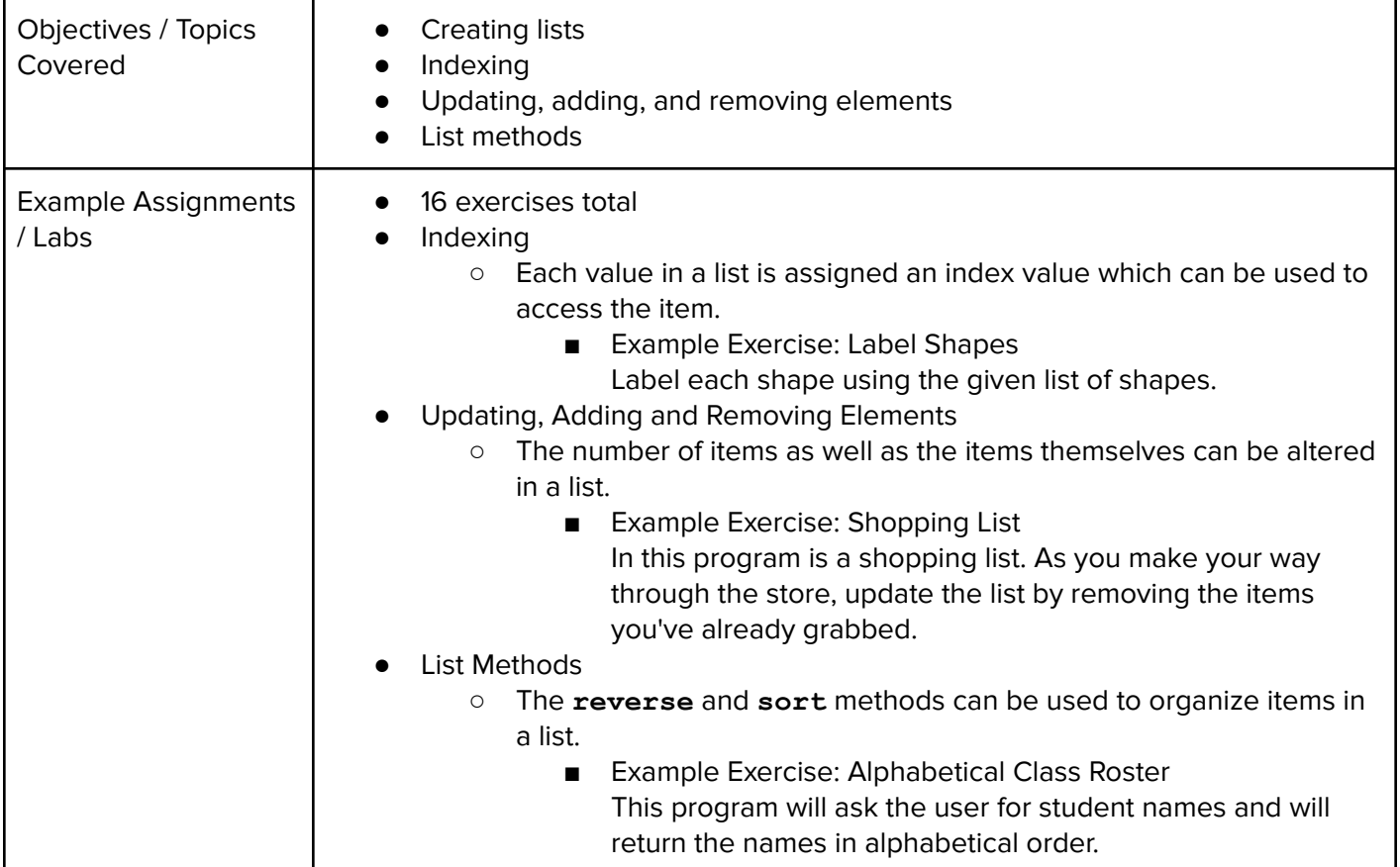

#### **Unit 3: Lists and Loops (1.5 weeks/ 7 hours)**

Browse the full content of this unit at <https://codehs.com/library/course/20333/module/28302>

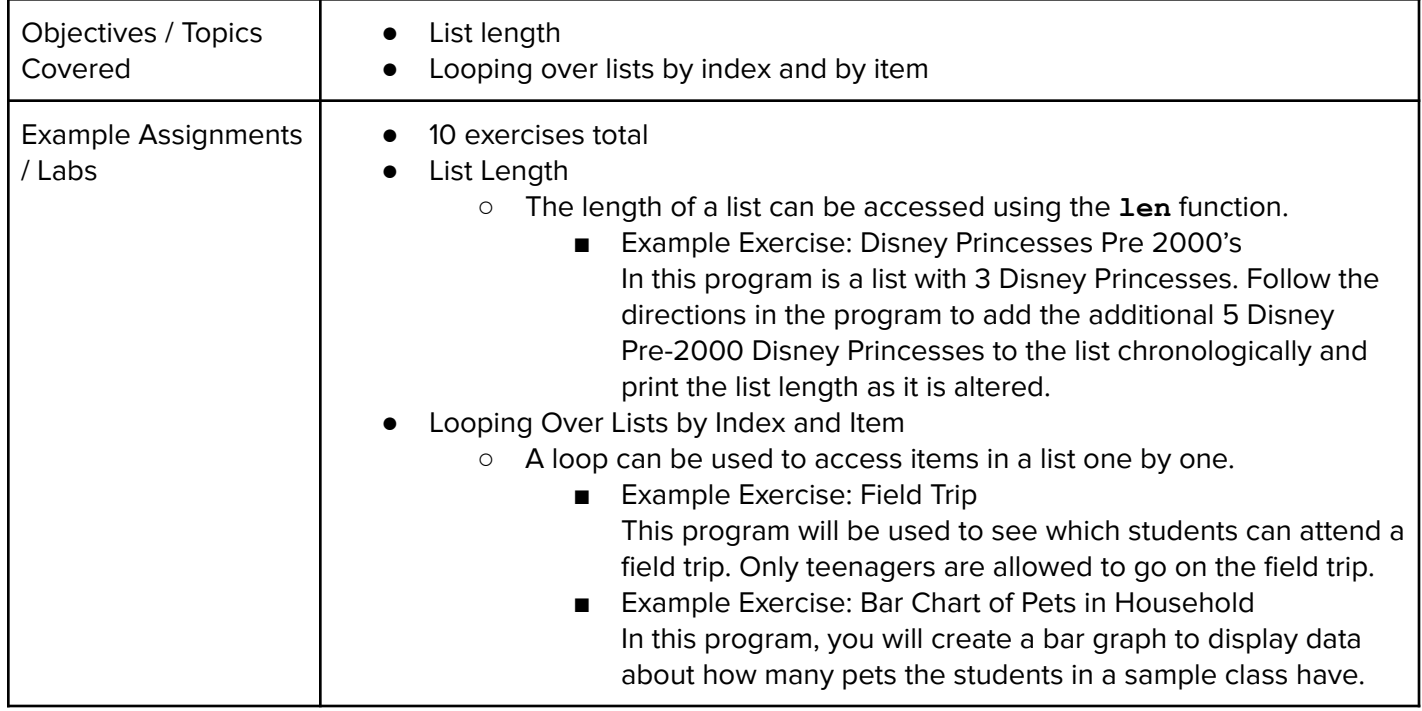

## **Unit 4: [Project] Ticketing System (1 week/5 hours)**

Browse the full content of this unit at <https://codehs.com/library/course/20333/module/28307>

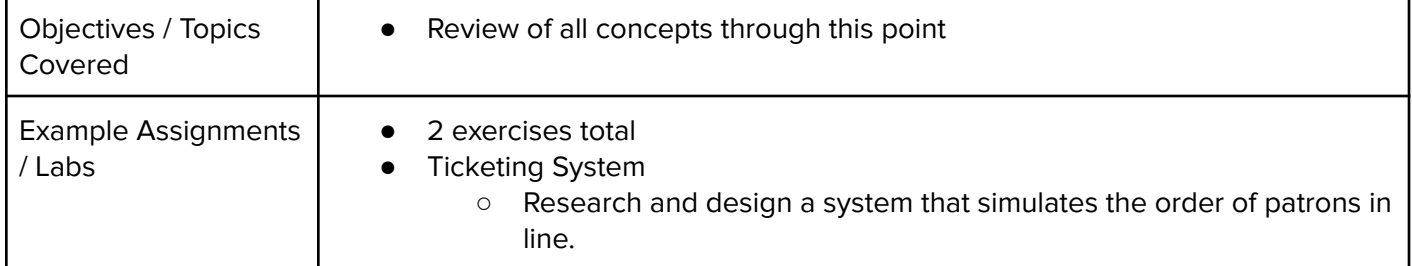

### **Unit 5: Strings (2 weeks/ 10 hours)**

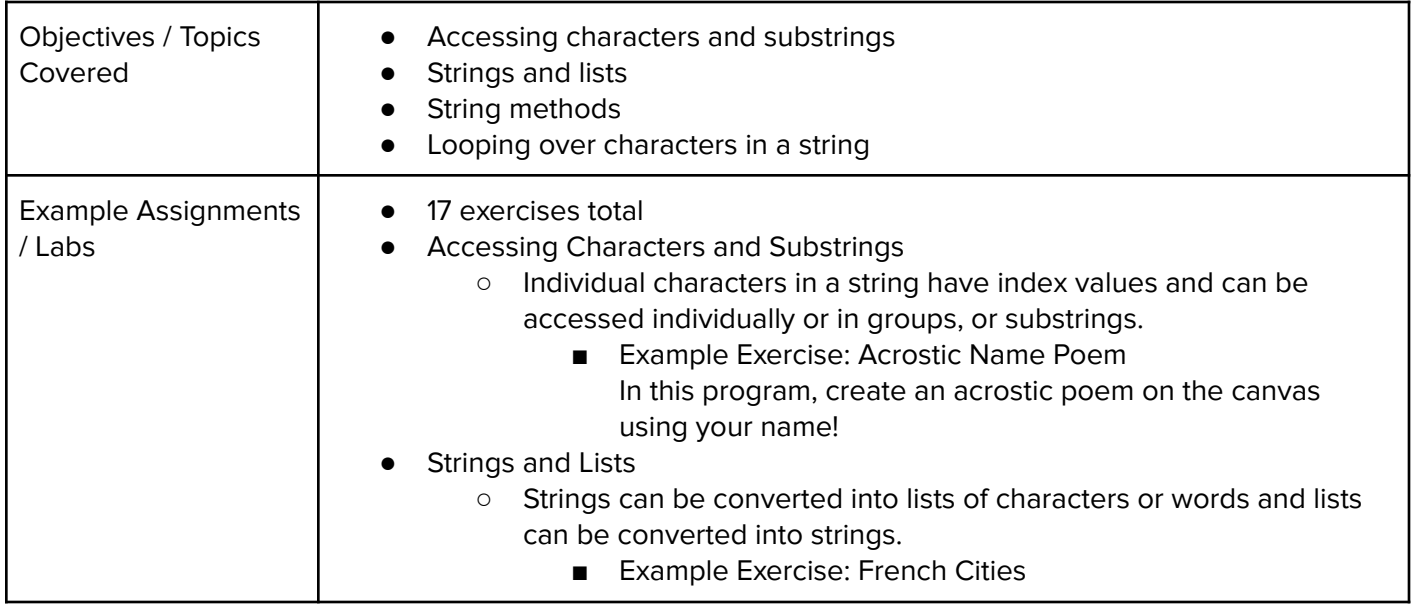

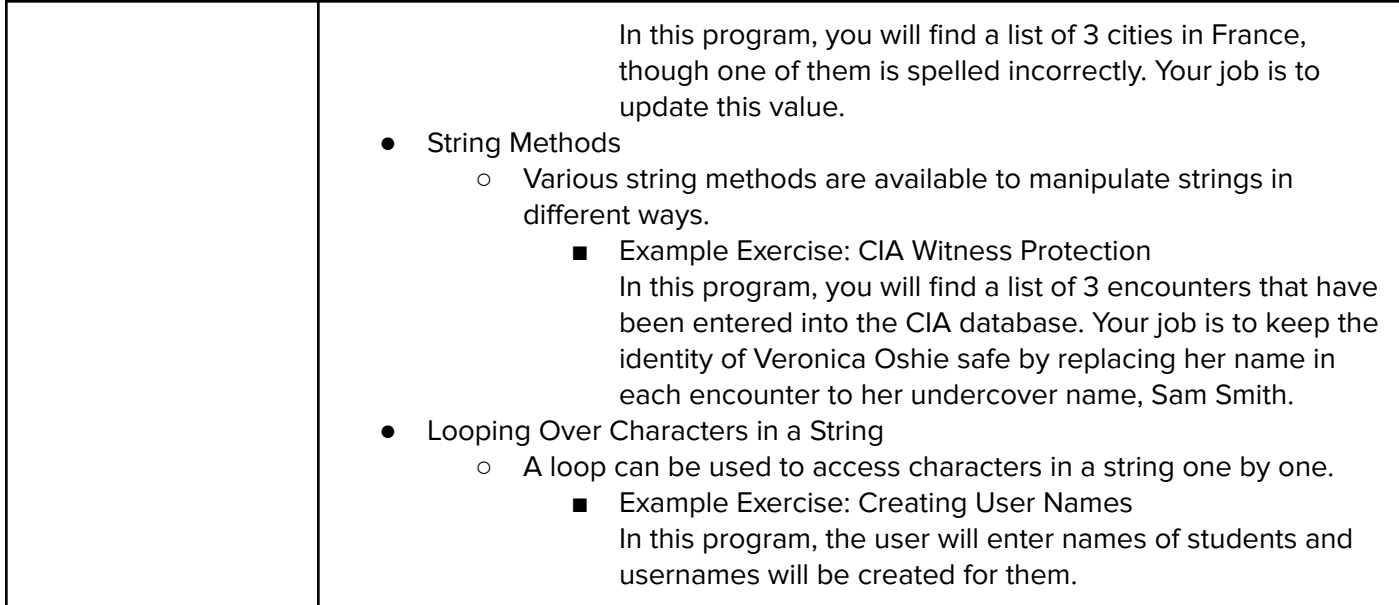

## **Unit 6: [Project] Timeline (1 week/ 5 hours)**

Browse the full content of this unit at <https://codehs.com/library/course/20333/module/28308>

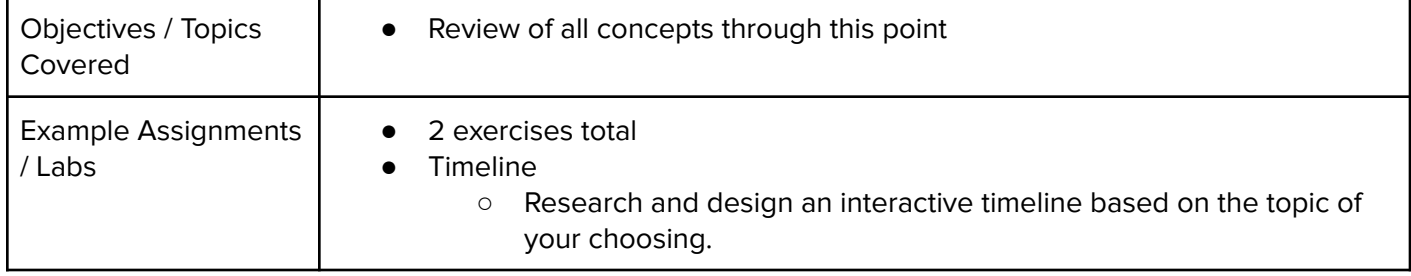

### **Unit 7: File I/O: Reading From Files (1.5 weeks/ 7 hours)**

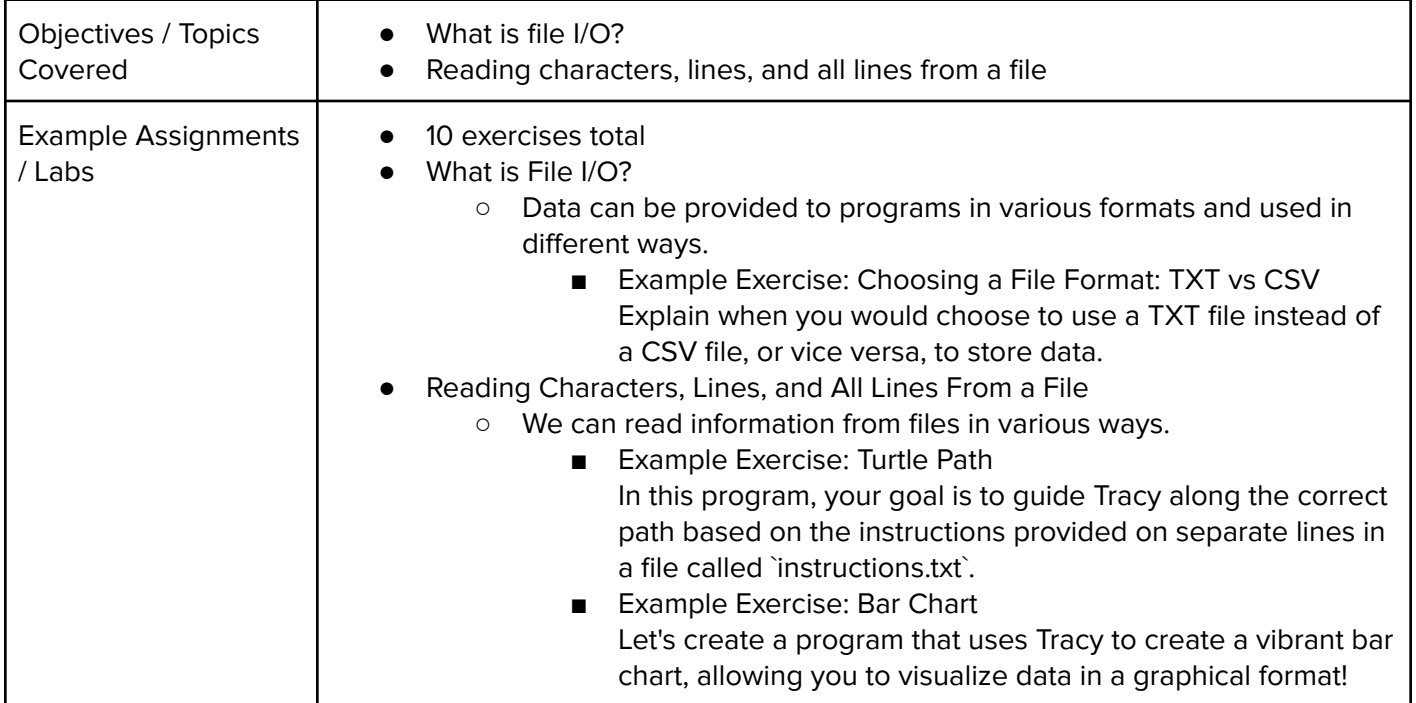

#### **Unit 8: File I/O: Writing to Files (0.5 weeks/ 2 hours)**

Browse the full content of this unit at <https://codehs.com/library/course/20333/module/28306>

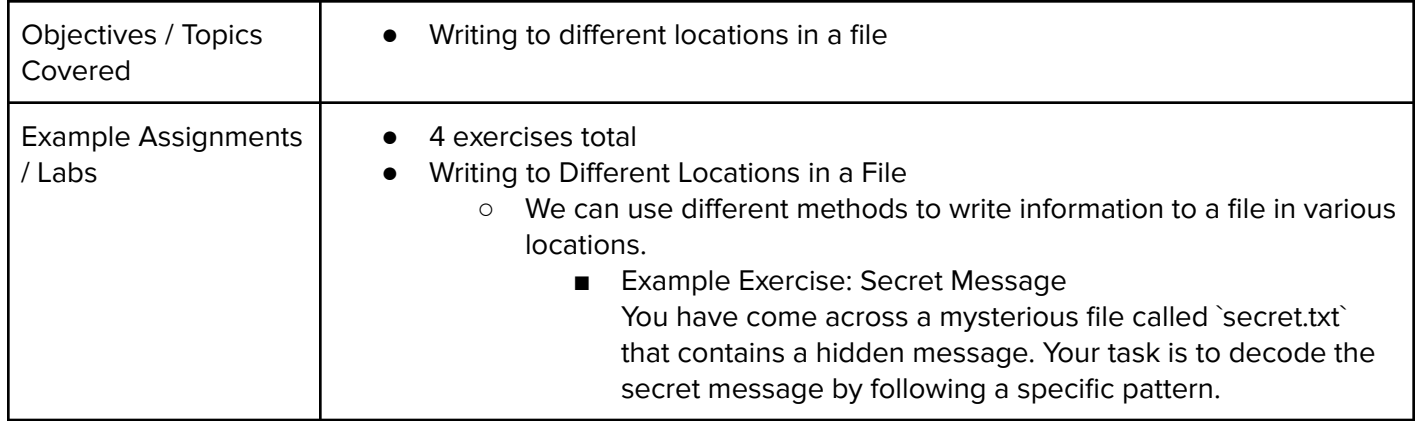

#### **Unit 9: [Project] Poetry Remixer (1 week/ 5 hours)**

Browse the full content of this unit at <https://codehs.com/library/course/20333/module/28309>

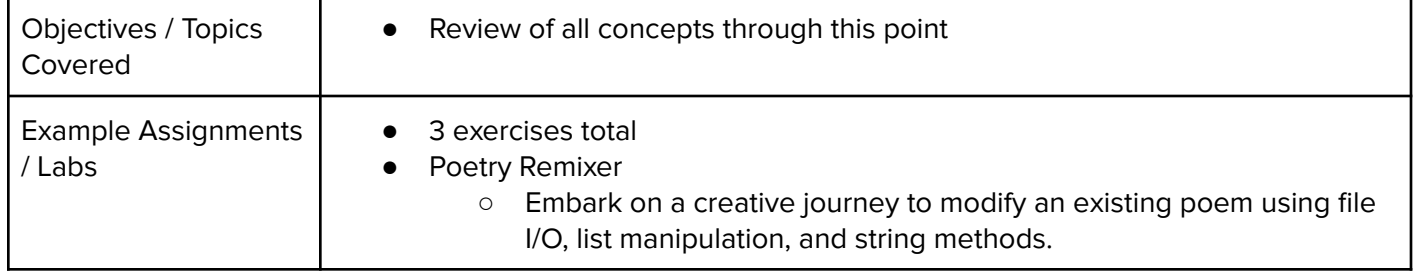

#### **Unit 10: Python in the Real World (1 week/ 5 hours)**

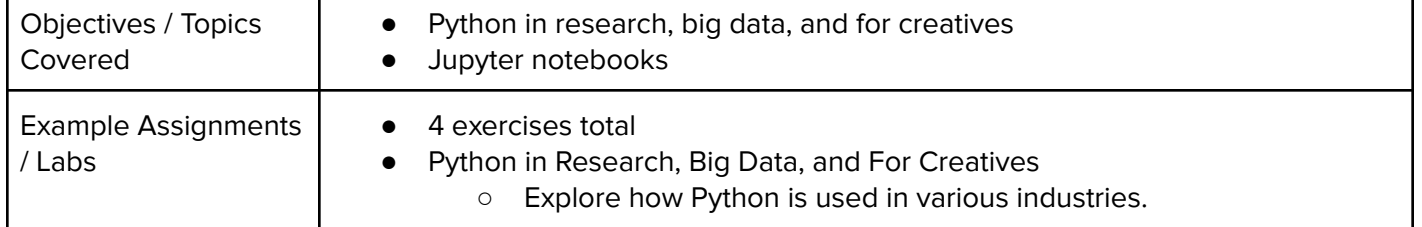